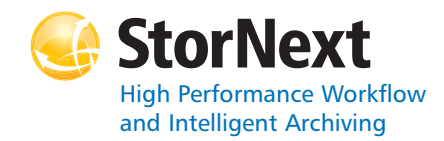

# **StorNext 3.5.2.1 File System**

#### **Syntax conventions:**

- •*italics* = replace with a variable
- •[] = optional component

## **cvadmin**

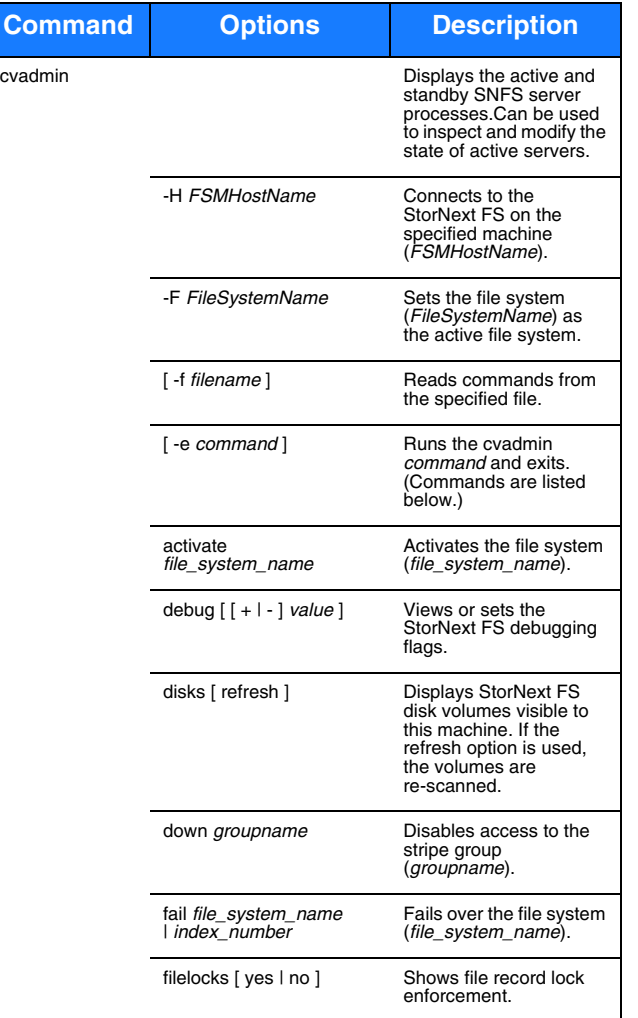

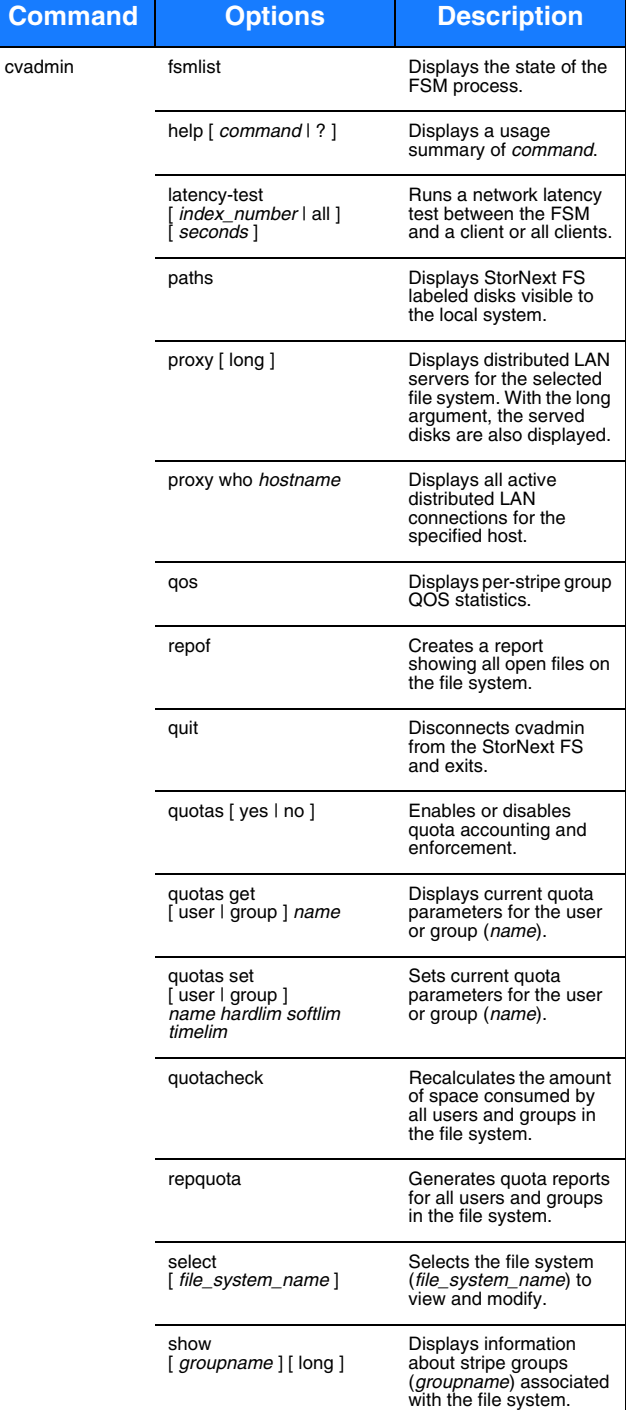

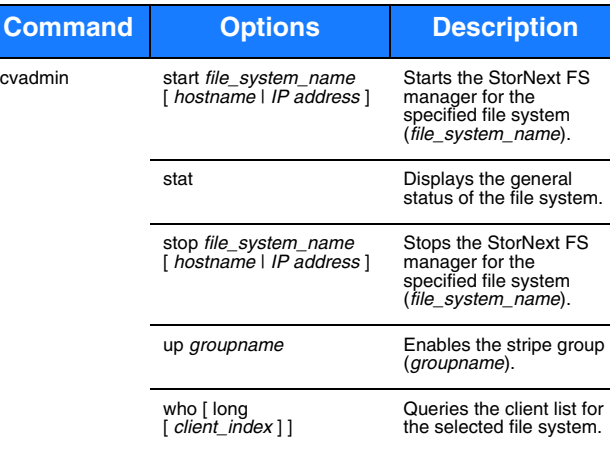

## **cvaffinity**

**Command**

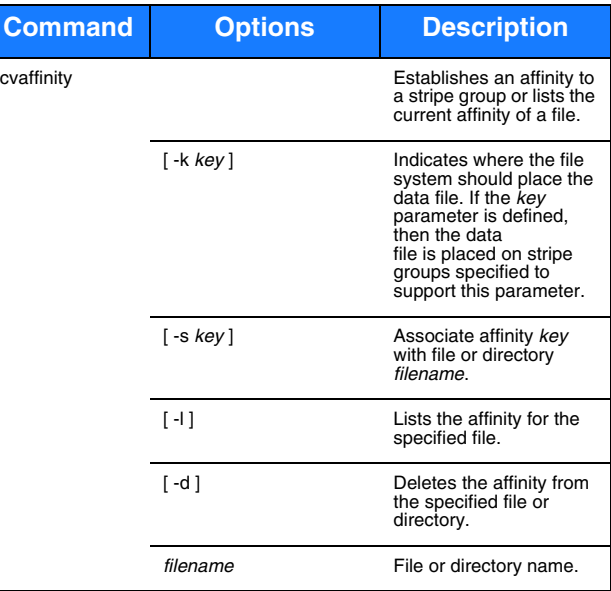

#### **cvcp**

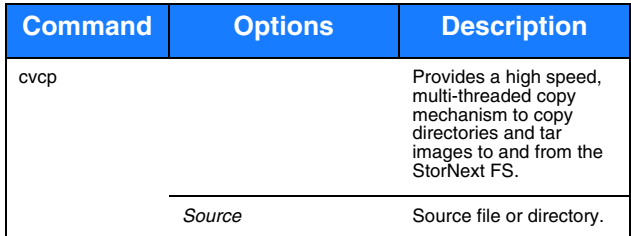

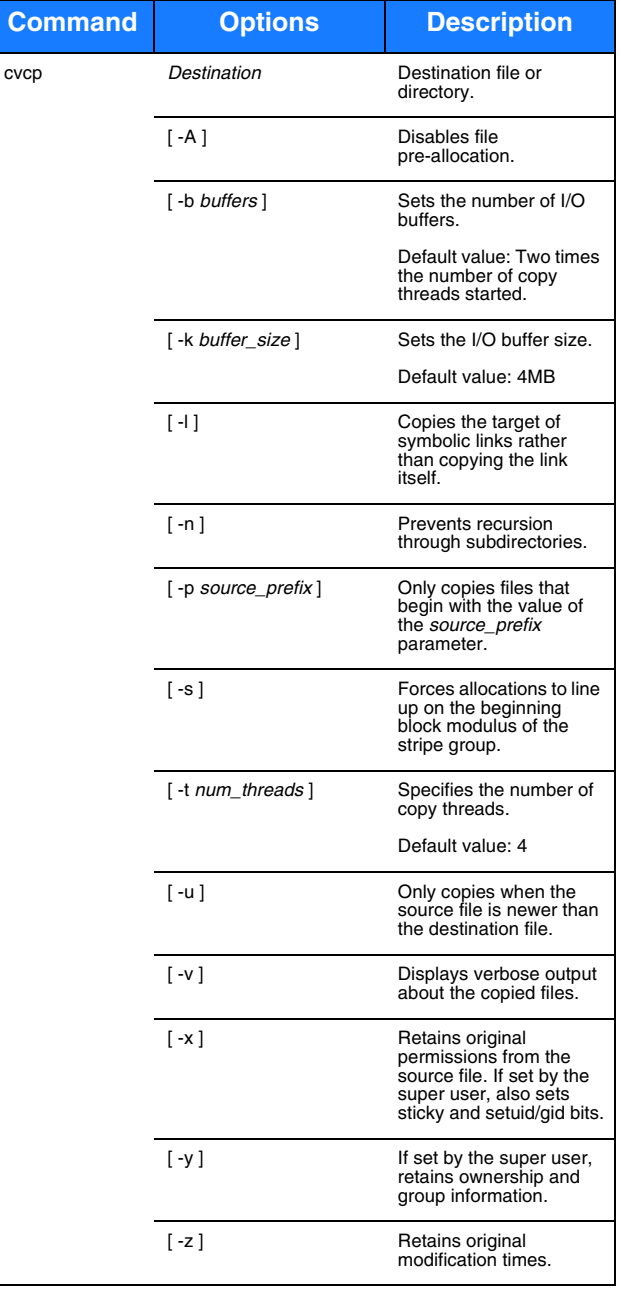

# **cvfsck cvfsid**

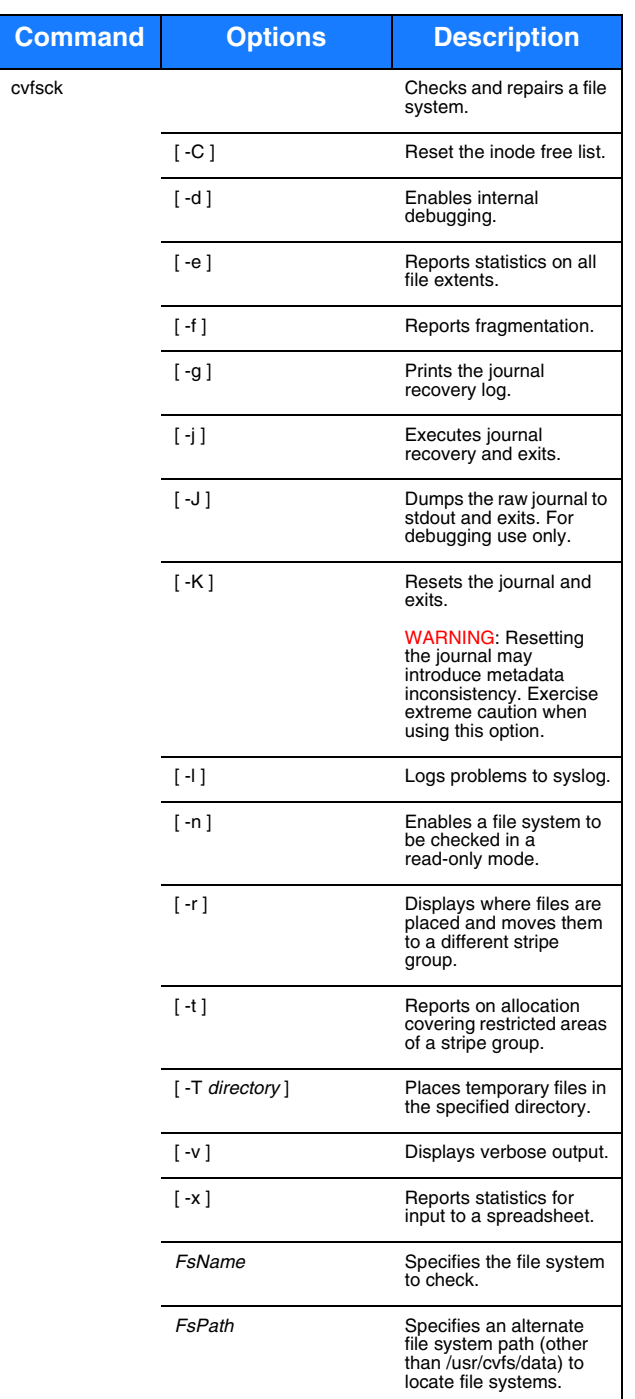

# cvfsid

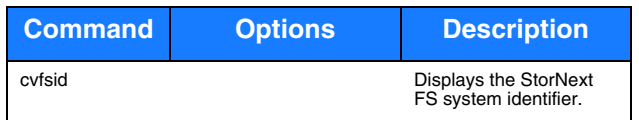

## **cvlabel**

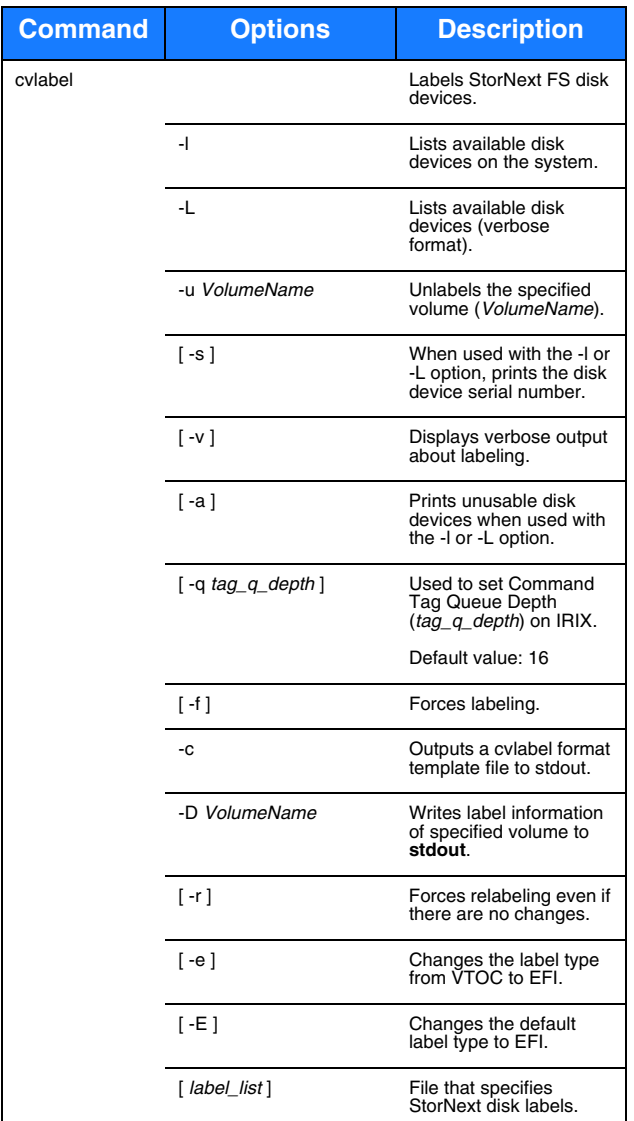

#### **cvmkdir**

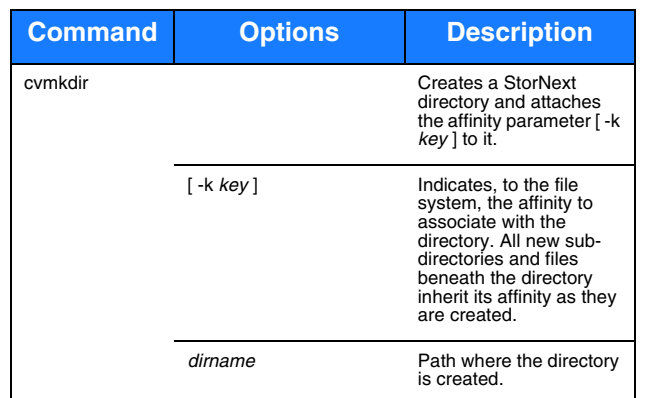

## **cvmkfile**

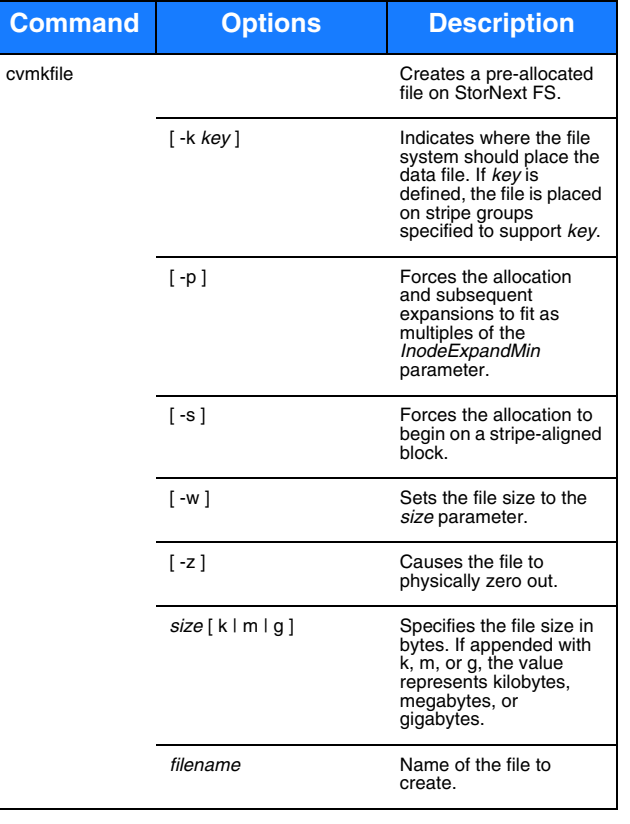

## **cvmkfs**

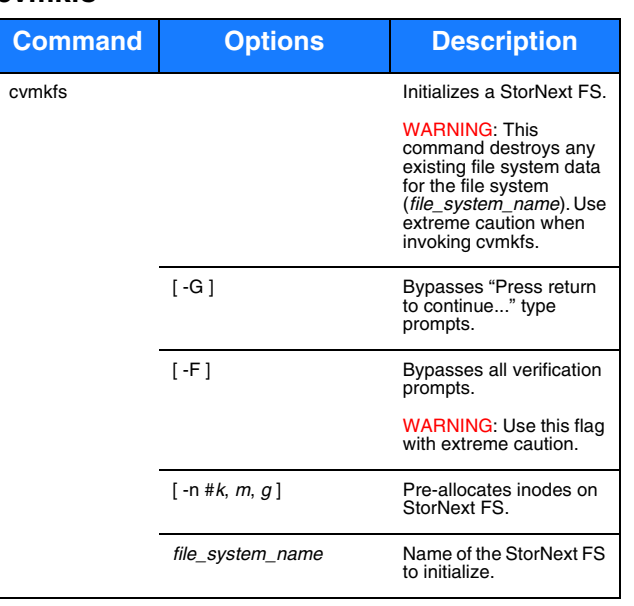

## **cvupdatefs**

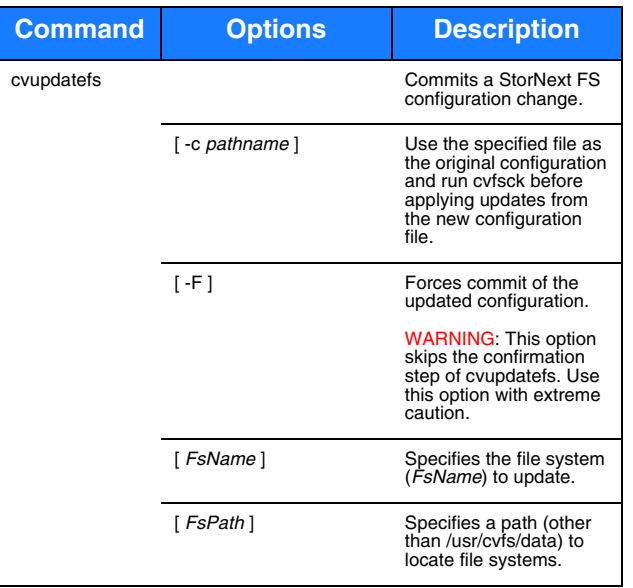

#### **cvversions**

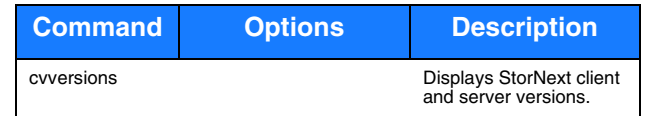

## **Windows Utilities**

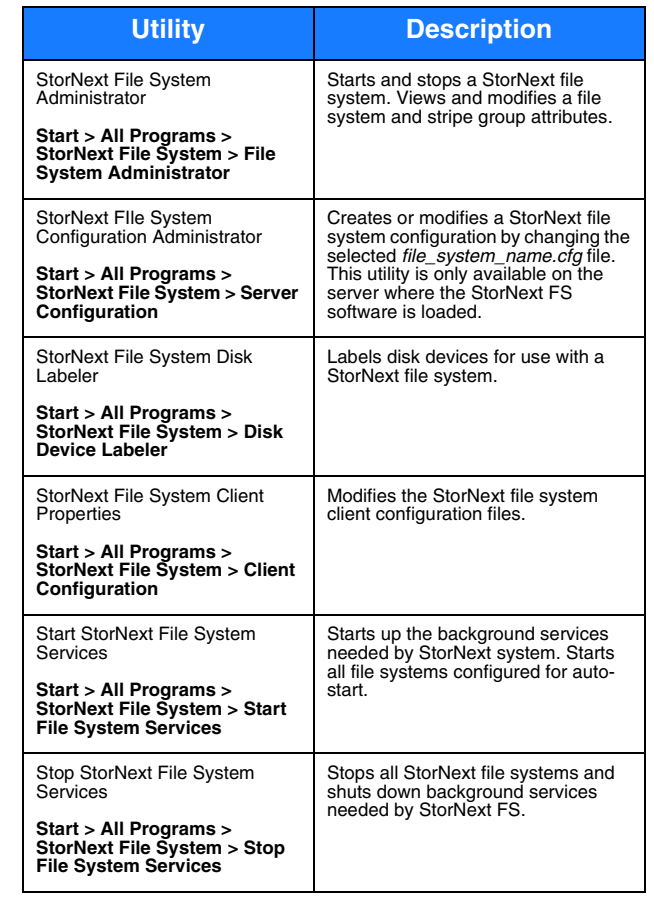

# Quantum.

Copyright © 2010 by Quantum Corporation. All rights reserved. 6-00361-41 Rev A. Quantum Technical Assistance Center: in North America, call toll-free: 1-800-284-5101; in the U.K. France, and Germany, call toll-free: 00800-4-QUANTUM; in EMEA, call toll-free: 44-1256-848-766; on the web: www.quantum.com/ServiceandSupport

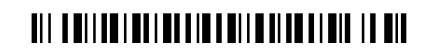